# **PME Elective Series – Adding and Managing Devices in PME**

### **Overview**

This training curriculum focuses on teaching students to manage and maintain their Power Monitoring Expert (PME) systems to best meet their needs. Students will learn how to build up their systems by adding meters and gateways. They'll also learn how to integrate a variety of other types of devices, such as mechanical WAGES meters (Water, Air, Gas Electricity, Steam) and  $3<sup>rd</sup>$  party Modbus hardware.

# **Duration and Delivery Type**

6 hours (9 a.m. – 3 p.m. CT), Virtual Instructor‐Led Training (VILT)

# **Who should attend**

This course is designed for anyone who is responsible for administering, maintaining, and/or supporting a PME system, such as application engineers, system administrators (and possibly IT Admins), as well as advanced PME users.

# **Prerequisites**

- $\Box$  A basic familiarity with using PME
- □ A reasonable understanding of Microsoft Windows operating systems
- □ Working knowledge and understanding of electrical terminology, concepts, and calculations. These should include an understanding of the relationships among current, voltage, power, and power factor in three‐phase circuits

### **Students will be able to**

- □ Add meters and other hardware devices to the PME system
- □ Configure Logical Devices to simplify data aggregation and extraction
- $\Box$  Incorporate 3<sup>rd</sup> party devices into the PME software

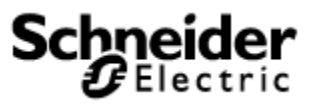

### **Agenda**

#### **Course Introduction**

□ Overview of course topics and agenda

#### **Introduction to PME for Administrators**

- □ Identify key components of a PME system
- □ Explore different system architectures

#### **Management Console / Device Manager**

- □ Add devices to PME using Management Console
- □ Add devices to PME using the web-based Device Manager
- □ Modify meter and site names and communication settings within PME
- □ Explore efficiency tools for building large systems

#### **Logical Devices**

- □ Understand use cases for logical devices
- □ Build logical device types
- □ Add logical devices for WAGES devices

#### **Integrating 3rd Party Hardware into PME**

- □ Creating custom device types using the Device Type Editor
- □ Configure logging and calculations for custom device types
- □ Assign a custom Vista diagram as the default diagram for custom device type

#### **Course Summary**

- □ Cover miscellaneous topics brought up during the course
- □ Answer any remaining questions
- □ Outline available resources for education going forward